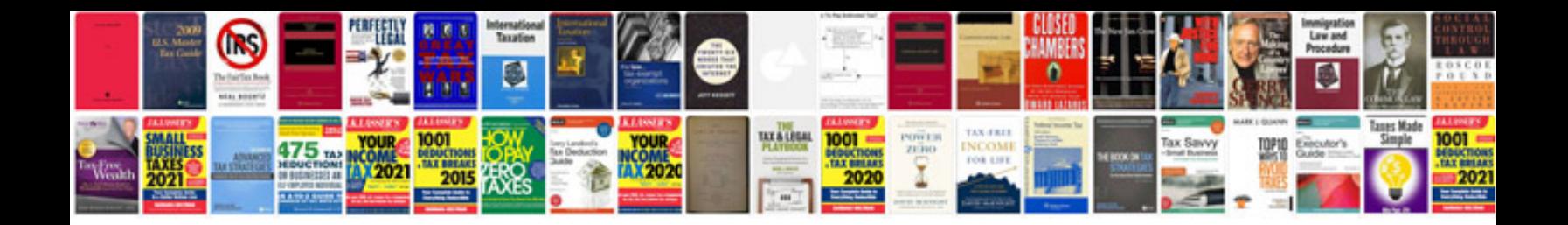

P1506 ford explorer

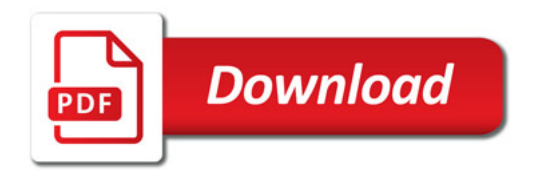

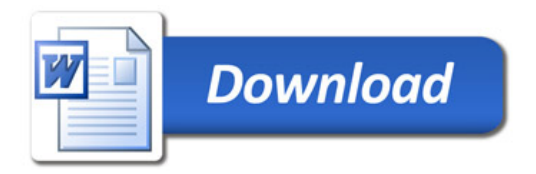